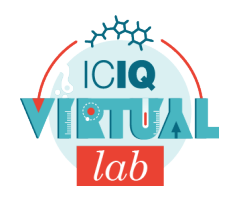

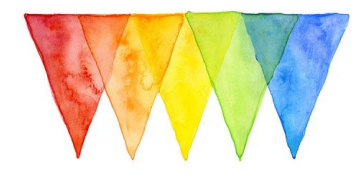

### **Material**

Cuchara

12 tubos de ensayo o vasos

Olla

Placa para calentar o fogones

Escurridor

#### **Reactivos**

Vinagre

Salfuman

Leche

Gaseosa

Amoníaco

Abrillantador

Agua

Bicarbonato sódico

Zumo de naranja

Zumo de limón

Detergente

Jugo de col lombarda

# **El Arcoíris**

Reproducimos todos los colores del Arcoíris a partir del jugo de la col lombarda.

# **¿Qué tienes que hacer?**

- 1. Ponemos hojas de col lombarda en una olla con agua y la dejamos hervir durante 10 minutos.
- 2. Filtramos la disolución y la guardamos.
- 3. En cada tubo etiquetaremos el producto que añadiremos
- 4. Verteremos un poco de cada producto a analizar en cada tubo.
- 5. Añadimos una cuchara de jugo de col lombarda en cada tubo o vaso y mezclamos bien.
- 6. Observamos como aparecen los colores.
- 7. Ordenamos los tubos o casos según la escala de pH, es decir, juntamos todos los de color rojizo (ácidos), los de color lila (neutro) y los de color azulado (bases).
- 8. Finalmente, añadiremos el tubo que contiene el vinagre sobre el tubo con bicarbonato y observaremos qué pasa.

# **Explicación teórica del experimento**

Una manera de clasificar algunos compuestos es según su acidez o basicidad en medio acuoso. Podemos imaginarnos que estos compuestos cuando se solubilizan en agua desprenden una parte de sus moléculas, según si liberan una molécula postivia o negativa diremos que son ácidos o básicos respectivamente. No os dejéis engañar por el mobre, las bases pueden ser tan o más corrosivas que los ácidos, a pesar de no ser tan conocidas popularmente. Para determinar la basicidad o acidez de un compuesto se utiliza el pH, una mesura que va de 1 a 14.

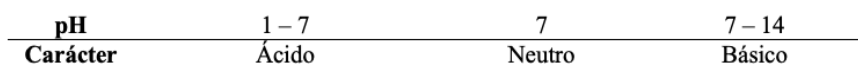

Esta práctica se basa en el uso de un indicador de pH, en este caso, la col

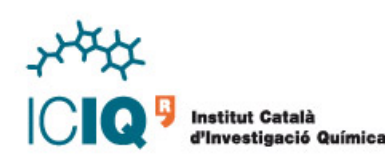

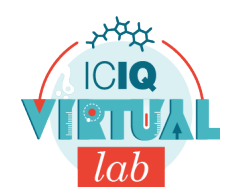

#### **SABIAS QUE...**

Cuando las hojas de los árboles se vuelven rojas y amarillas es porque la clorofila (pigmento verde) desaparece y aparece la antocianina (pigmento rojizo) que quedaba oculta porqué había mucha más cantidad de clorofila.

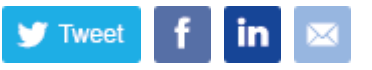

lombarda. Los indicadores ácido-base son sustancias que cambian de color en función del pH. Son de gran utilidad en experimentos analíticos y para conocer la concentración de una substáncia en una muestra. También se utilizan mezclas de diversos indicadores para fabricar el papel de pH universal, unas tiras de papel que cambian de color según el carácter ácido del líquido con que lo impregnamos.

Los indicadores ácido-base suelen compuestos de estrucutras complejas también con un cierto carácter ácido o básico pero más débiles y que tienen colores marcadamente diferentes según el pH.

La col lombarda es una hortaliza similar a la col normal pero de color morado, ya que contiene antocianina en sus hojas. La antocianina es uno de los indicadores más utilizados. Constituye un grupo de pigmentos hidrosolubles (son solubles en agua y en alcohol pero no en aceite). Es la responsable del color rojo, violeta y azul de muchas verduras y plantas. También se utiliza como colorante en la industria alimentaria y farmacéutica. Se obtiene de las fresas, las uvas, el repollo, las cebollas rojas… Como los productos que hemos añadido presentan diferentes grados de acidez o basicidad, en añadir el indicador, este se mostrará de un color u otro.

Con el fin de extraer la antocianina de sus hojas basta licuar las hojas de col lombarda o bien ponerlas a hervir durante diez minutos y posteriormente filtrar el caldo resultante. El líquido que hemos recogido es un indicador de pH con un intenso color violeta. También podemos extraer la antocianina de la col lombarda con alcohol (PERO SIN CALENTAR).

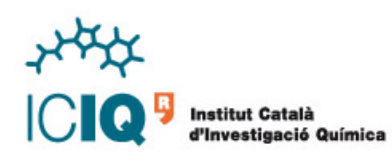